**PEMERINTAH KABUPATEN SIDOARJO SEKRETARIAT DAERAH**

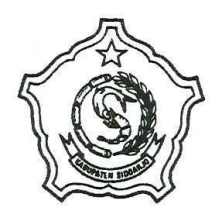

Jalan Gubernur Suryo 1 Telepon 892146, 8941145, 8921960, 8921853 S I D O A R J O - 61211

## **Tata Cara Pendaftaran Penyedia Baru dan Verifikasi Penyedia**

- ⇒ Melakukan *Pendaftaran Online* di : [https://lpse.sidoarjokab.go.id](https://lpse.sidoarjokab.go.id/) Pilih Pendaftaran Penyedia atau klik di sini :<https://lpse.sidoarjokab.go.id/eproc4/publik/mendaftaremail>
- $\Rightarrow$  Buka e-mail untuk melanjukan pendaftaran penyedia.
- Download *Formulir Keikutsertaan* dan *Formulir Penyedia* di halaman website LPSE Sidoarjo <https://lpse.sidoarjokab.go.id/> di menu Konten Khusus, Isi dan Cetak.
- $\Rightarrow$  Siapkan berkas pendaftaran sebagai berikut :
	- 1. **Formulir Keikutsertaan** yang telah di isi dan di print dan di tandatangani oleh direktur/pejabat yang berwenang diperusahaan yang tercantum pada akta
		- Mengisi dan mencetak **Surat Penunjukan Admin** diatas kop surat perusahaan yang ditandatangani dan berstempel tanpa materai (**wajib dilampirkan**, format surat sudah telampir didalam Formulir Keikutsertaan)
	- 2. **Formulir Penyedia** yang telah di isi dan di print
	- 3. **Surat Pernyataan Keaslian dan Keabsahan Dokumen** berkop surat perusahaan yang ditanda tangani direktur, bermaterai dan berstempel perusahaan.
	- 4. **KTP Direktur (Scan Asli)**
		- **KTP yang diberi Kuasa (Scan Asli)**
		- **KTP yang ditunjuk sebagai Admin (Scan Asli)**
	- 5. **NPWP Perusahaan (Scan Asli**)
	- 6. **Izin Usaha** (**SIUP, IUJK, atau Izin usaha sesuai bidang masing-masing**) **(Scan Asli)**
	- 7. **TDP atau NIB (Scan Asli)**
	- 8. **Akta Pendirian (Scan Asli)**
	- 9. **Akta Perubahan Terakhir\* (Scan Asli)** *(Apabila Ada)*
- $\implies$  Kirimkan berkas verifikasi pendaftaran ke email [: lpsesidoarjo@gmail.com](mailto:lpsesidoarjo@gmail.com)
- $\implies$  Helpdesk akan menghubungi anda untuk menjadwalkan **video conference untuk melakukan verifikasi berkas pendaftaran secara online**.
- Setelah proses verifikasi selesai kirimkan berkas pendaftaran ke *Bagian Pengadaan Barang dan Jasa U.P LPSE Kab. Sidoarjo, Kantor Sekretariat Daerah Kabupaten Sidoarjo Lt. 2, Jl Gubernur Suryo No. 1 Sidoarjo*. Berkas dapat dikirim langsung atau dikirimkan melalui jas pengiriman dokumen.

## Catatan :

- Dilarang memalsukan dokumen dan tanda tangan
- Jam pelayanan LPSE Kab. Sidoarjo Senin – Kamis : 08.00 – 15.30 WIB Jum'at : 08.00 – 14.00 WIB
- Untuk Informasi lebih lanjut dapat menghubungi WhatsApp LPSE : 082132622105

## TTD. **LPSE Kabupaten Sidoarjo**